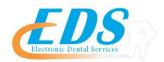

# **Blue Cross Blue Shield of Tennessee**

Attention Providers:

To start sending your claims electronically to Blue Cross Blue Shield of Tennessee through EDS, you will need to follow the instructions below required by the payer.

| Payer:                         | Blue Cross Blue Shield of Tennessee                                                                                                    |  |  |
|--------------------------------|----------------------------------------------------------------------------------------------------|--|--|
| Payer ID:                      | CBTN1                                                                                                    |  |  |
| For Enrollment Questions:      | Contact the EDS Enrollment Department at (800)<br>482-3518 or <u>Enrollment@edsedi.com</u>                                                                                                    |  |  |
| Payer Enrollment Application:  | Electronic Billing Request                                                                                                    |  |  |
| Email or Fax Applications to : | Contact the EDS Enrollment Department at (800)<br>482-3518 or <u>Enrollment@edsedi.com</u>                                                                                                    |  |  |
| Processing Time:               | Payer estimates 30-45 business days from the date<br>of submission. Please contact enrollment 800-482-<br>3518 when you receive the approval letter from<br>BCBSTN this way we allow the claims to go<br>through. |  |  |
|                                | BCBSTN requires that you have a BCBSTN ID<br>Number before submitting the enrollment form.                                                                                                    |  |  |
| Special Instructions:          | If you do not have a BCBS of TN Provider ID<br>please contact BCBS of TN at (800) 924-7141, opt.<br>2 obtain one prior to submitting request for EDI<br>enrollment.                                               |  |  |

| Electronic Billing Request                                                                                                    |                   |     |                   |      |                       |  |
|----------------------------------------------------------------------------------------------------|-------------------|-----|-------------------|------|-----------------------|--|
| I. PERSONAL/GROUP/FACILITY INFORMATION - PLEASE PRINT LEGIBLY                                                                          |                   |     |                   |      |                       |  |
| Group Practice Name:                                                                                                    | Group NPI Number: |     |                   |      |                       |  |
| Please check to apply changes to all providers currently linked to the Group NPI.                                                      |                   |     |                   |      |                       |  |
| Provider Name:                                                                                                    |                   |     | Provider NPI :    |      |                       |  |
| Tax Identification Number:                                                                                                    |                   |     |                   |      |                       |  |
| (Required)                                                                                                    |                   |     |                   |      |                       |  |
| Contact Name:                                                                                                    | Phone:            | fox | umbor is loft blo | Fax: | otion will be cont to |  |
| Your confirmation letters will be faxed to the fax number lis<br>the mailing address on file. <b>Note:</b> It is your responsibility t |                   |     |                   |      |                       |  |

and receive electronic transactions. Email Address:

## II. ELECTRONIC BILLING INFORMATION - PLEASE PRINT LEGIBLY

**Claims Submission** 

| Who will submit your claims? (select one)                                                                                                    | Select ONE Option and include all applicable information.<br>(If you are unsure of the Submitters identification number, verify this information with your vendor before completing.) |        |              |  |
|----------------------------------------------------------------------------------------------------|----------------------------------------------------------------------------------------------------|--------|--------------|--|
| Filing Direct with                                                                                                    | Software Company Name:<br>Submitter Identification<br>Number:                                                                                                    | Phone: |              |  |
| House Software                                                                                                    | List existing mailboxes if associated with a group. (Ex: UBAAA.X12, PTAAA.X12, ECAAA.X12)                                                                                             |        |              |  |
|                                                                                                    | Reports                                                                                                    | Remits | Mailbox Name |  |
| Filing with third party/billing agent  Please provide information only for the agency that submits the claims to BlueCross BlueShield    Billing Agent / Clearinghouse Name:                                                                                                    |                                                                                                    |        |              |  |
| ugon                                                                                                    | Billing Contact:                                                                                                    |        |              |  |
|                                                                                                    | Third Party Submitter Identification Nu<br>Address:                                                                                                    | umber: | (Required)   |  |
|                                                                                                    |                                                                                                    |        |              |  |
| Retrieval of Reports/Remits through Secure File Gateway (SFG)                                                                                                    |                                                                                                    |        | way (SFG)    |  |
| Claims Acknowledgement<br>(277CA)**                                                                                                    |                                                                                                    |        | 7CA reports. |  |
| Electronic<br>Remittance<br>Advice (835)<br>BlueCross BlueShield of Tennessee is pleased to be part of a new CAQH solution that enables providers to enroll in electronic<br>funds transfer (EFT) and electronic remittance advice (ERA) with multiple payers through a single online process at no cost to the<br>provider. The CAQH EFT/ERA enrollment tool offers providers a single point of entry for enrollment in electronic payments with<br>multiple payers, including BlueCross BlueShield of Tennessee. The CAQH solution will facilitate compliance with the 2014 EFT/<br>ERA mandate under the Affordable Care Act, eliminate administrative redundancies and create significant time and cost savings.<br>Visit https://solutions.cagh.org to sign up today. |                                                                                                    |        |              |  |
| Additional ANSI Transactions                                                                                                    |                                                                                                    |        |              |  |
| 270 Eligibility 276 Claim Inquiry Please contact the eBusiness Service Center at (423) 535-5717 or e-mail:<br>eBusiness_service@BCBST.com for Technical Support assistance.                                                                                                    |                                                                                                    |        |              |  |

Note: It is the provider's responsibility to obtain and review all electronic reports to ensure proper receipt of claims by BlueCross BlueShield of Tennessee. An electronic control number (ECTN) is issued for each EDI claim received and serves as the receipt confirmation.

ANSI Format Testing Information, Companion Guides, Edit Listings, Secure File Gateway System Information, and the HIPAA Compliancy Self Testing Web Tool can be found on the BlueCross BlueShield of Tennessee Web site at <u>www.bcbst.com/providers/ecomm/</u>.

| III. User Access - PLEASE PRINT LEGIBLY                                                                                                    |                          |         |               |
|----------------------------------------------------------------------------------------------------|--------------------------|---------|---------------|
| BCBST's Secure File Gateway (SFG) allows trading partners to submit electronic claims and download electronic reports using multiple secure managed file transfer protocols. The SFG provides the ability for HTTPS, SFTP, and FTP/SSL connections. Below is a short description of each protocol, please check each protocol you will use. You have the option to check all three. <i>If you are not sure which Protocol you are using, please contact your vendor.</i> |                          |         |               |
| HTTPS Website https://mftweb.bcbst.com/myfilegateway - The BCBST secure website allows individuals to login with<br>their secure credentials and submit electronic claims or download electronic reports <i>This option is for a MANUAL</i><br><i>LOGIN, Scripting should not be used with this option</i> .                                                                                                    |                          |         |               |
| SFTP - server mftsftp.bcbst.com - The BCBST SFTP server allows trading partners to automate their processes to submit electronic claims or download electronic reports.                                                                                                    |                          |         |               |
| FTP/SSL - server mftftps.bcbst.com - The BCBST FTP/SSL server is an additional option to allow trading partners to automate their processes to submit electronic claims or download electronic reports.                                                                                                    |                          |         |               |
| Please list <u>all individuals</u> who will be accessing BlueCross BlueShield of Tennessee systems. If more space is needed, please make additional copies of this page. It is the responsibility of the client to notify BlueCross BlueShield of Tennessee when an individual listed below leaves the employment of the client or has a legal name change. Failure to do so may result in the agreement being terminated.                                               |                          |         |               |
| Individual Names (New Users Only) - All fields required to set up USERS                                                                                                    |                          |         |               |
| Account Type                                                                                                    | First Name and Last Name | Phone # | Email Address |
| 🔲 Batch ID                                                                                                    |                          |         |               |
| ONLY 1 BATCH ID PER MAILBOX                                                                                                    |                          |         |               |
| 🗌 Individual ID                                                                                                    |                          |         |               |
| 🔲 Individual ID                                                                                                    |                          |         |               |
| 🔲 Individual ID                                                                                                    |                          |         |               |

NOTE: To revoke an individual's access, please fax a request on provider's letterhead to (423) 535-7523 noting the name(s) to be removed, the tax ID number and Secure File Gateway (SFG) mailbox to which they have access.

### IV. ELECTRONIC TRANSMISSION ACKNOWLEDGEMENT

#### The client sending and receiving data will:

Maintain adequate security procedures to prevent unauthorized access to data, data transmissions, security access codes, backup files or source documents. Maintain complete accurate and unaltered copies of all Source Documents from all Data Transmissions for no less than six (6) years. Provide information, documents and other cooperation necessary to assist BlueCross BlueShield of Tennessee in research as it pertains to problem resolution. Hold BlueCross BlueShield of Tennessee harmless from any and all claims, actions, damages, liabilities, cost or expenses, including, without limitation, reasonable attorneys' fees, arising out of any act or omission of performance by provider, provider's employees or business associates. Understand it is the provider's responsibility to obtain and review all electronic reports to ensure proper receipt of claims by BlueCross BlueShield of Tennessee. An electronic control number (ECTN) is issued for each EDI claims received and serves as the receipt confirmation. Understand it is the provider and submitter's responsibility to retrieve the BlueCross BlueShield of Tennessee 277CA files and review them for any claims rejections needing to be corrected and resubmitted. Understand that any assigned individual User IDS should not be shared, should be used only by the individual. <u>HTTPS Protocol (Individual Account) should not be hard-coded into any system or script.</u> Provider's User ID and password serves as their electronic signature and the provider will be liable for improper sharing including any illegal acts when using password. User ID and password are not part of the provider's capital property and should not be given to the new owner of that operation. A new owner must obtain their own User ID and password.

## IV. ELECTRONIC TRANSMISSION ACKNOWLEDGEMENT- Continued:

Please sign indicating your acceptance of the Electronic Transmission Acknowledgement.

| Name:      |                                           |                                           |    |
|------------|-------------------------------------------|-------------------------------------------|----|
|            | (Please Print)                            |                                           |    |
| Position   |                                           |                                           |    |
|            |                                           |                                           |    |
| Signatu    | re:                                       | Dat                                       | e: |
| -          | (Required)                                |                                           |    |
| All inform | nation contained in this profile will rer | nain in effect unless otherwise notified. |    |
| Please fa  | ax to: (423) 535-7523 or mail to:         | BlueCross BlueShield of Tennessee         |    |
|            |                                           | Attn: Provider Network Services           |    |

Email: eBusiness\_sysconfig@bcbst.com or Mail to: *Attn: Provider Network Services* 1 Cameron Hill Circle, Ste 0007 Chattanooga, TN 37402